## **Modalidad**

#### Modalidad e-learning.

El curso se impartirá integralmente vía Internet en la Plataforma de Formación (<https://www.ingenierosformacion.com>).

# Carga lectiva

60 horas

### Duración

#### 4 semanas

### **Fechas**

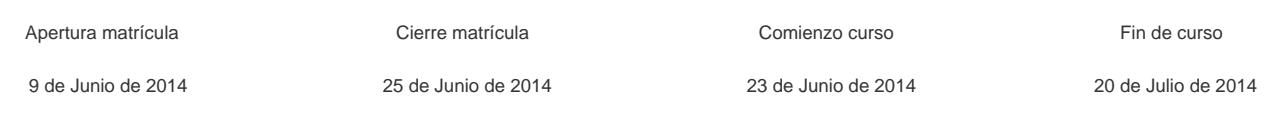

### Precio

# Reseña del cálculo de precios

#### Precio base: 240€.

A este precio base se le podrán aplicar los siguientes descuentos y/o el incremento por Formación Bonificada (ver más abajo en el apartado "Formación Bonificada"):

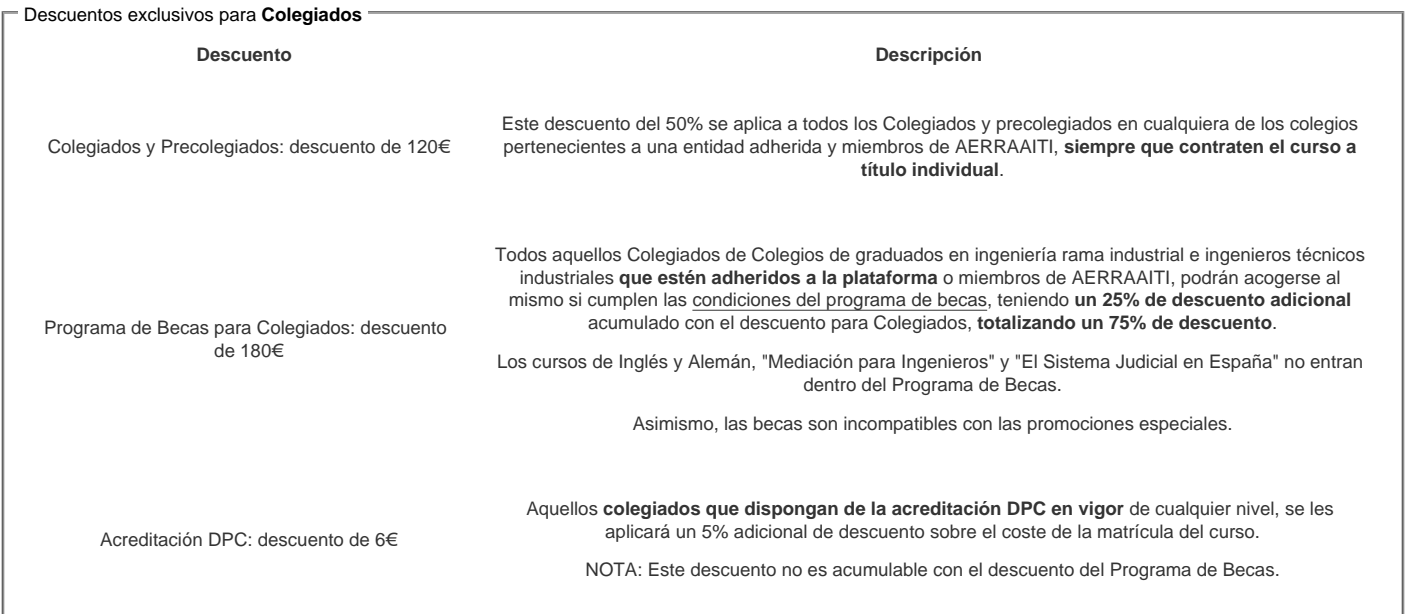

#### Descuentos para empresas

Aquellas empresas que deseen beneficiarse de descuentos para los cursos de sus trabajadores podrán firmar sin coste alguno el convenio de colaboración con [COGITI.](/index.php) Dicho convenio proporciona un descuento de 60€ (25% sobre el precio base) para alumnos de la empresa que no sean Colegiados, y de 120€ (50% sobre el precio base) para los alumnos que sean Colegiados

Estos descuentos son exclusivos para empleados de empresas y no son compatibles con los descuentos descritos en los apartados anteriores.

Las empresas de la [Asociación Tecniberia]( https://tecniberia.es/ventajas/) \_ disfrutan de forma implícita de este convenio.

#### Formación Bonificada

Si se quisiera realizar el curso usando los créditos que todas las empresas disponen para formación y que gestiona la Fundación Estatal para la Formación en el Empleo (antigua Tripartita) a los precios resultantes de los apartados anteriores se les aplicará un incremento de 60€ independientemente de la entidad a la que se le encomiende la gestión para la bonificación de cara a la Aplicación Informática de la FUNDAE, por las exigencias técnicas y administrativas que exige la formación bonificada (Formación programada por las empresas) y la responsabilidad que tienen las empresas organizadoras e impartidoras, emanada de la ley 30/2015, por la que se regula el Sistema de Formación Profesional para el empleo en el ámbito laboral.

# **Mínimo de alumnos**

Esta acción formativa no tiene un mínimo de alumnos.

La matrícula se cerrará cuando se hayan alcanzado un número de **100** alumnos.

# **Nivel de profundidad**

### Nivel de profundidad 3

(Partiendo de la base de que todos los cursos están dirigidos a un perfil mínimo de Ingeniero, se valorará el curso que presenta con niveles de 1 a 3 de forma que el 1 significará que el curso es de carácter básico, 2 el curso es de carácter medio y 3 el curso es de carácter avanzado.)

# **Perfil de Destinatarios**

No es necesario tener ninguna formación específica para acceder al curso, pero las acciones formativas que componen nuestra plataforma están orientadas a la formación continua de los Ingenieros Técnicos Industriales o Graduados en Ingeniería Rama Industrial o en general cualquier ingeniero por lo que es recomendable poseer cualquiera de estas titulaciones para completar con éxito el curso.

## **Justificación**

El curso que se propone tiene por objeto difundir las posibilidades de los SIG en general y de Map 3D en particular en los sectores de la Ingeniería Civil, la Ordenación del Territorio y el Medio Ambiente.

Los Graduados en Ingeniería de la Rama Industrial o Ingenieros Técnicos Industriales tienen como uno de sus principales campos de trabajo la obra (civil, urbanística, etc.) y la gestión de distintas redes de infraestructuras o servicios (puede tratarse de la red de una empresa, una ciudad, un municipio o una región).

En la realización de ambos tipos de proyectos tiene un peso importante la información cartográfica, gráfica y territorial. Buena parte de grueso económico de estos proyectos está asociada a la gestión de planos y cartografía en formato digital. Este curso tiene como finalidad dar a conocer a los técnicos todas las herramientas que Map 3D pone a su alcance para optimizar el manejo de la información geográfica y reducir costes de forma importante.

Autocad es la herramienta de Diseño Asistido por Ordenador (CAD) para ingenieros más extendida en el manejo de este tipo de proyectos. Los Sistemas de Información Geográfica (SIG) nacieron como complemento al CAD ya que permiten asociar, actualizar y gestionar bases de datos a la información geográfica. Autocad Map 3D es el SIG de Autodesk y tiene una completa compatibilidad con la información CAD de Autodesk.

En esta segunda parte del curso veremos los módulos avanzados para la elaboración de superficies 3D, la topología nos permitirá buscar caminos óptimos y calcular matrices de distancias entre elementos espaciales a través de una red de infraestructuras.

Ahorraremos gran cantidad de tiempo y recursos por medio de la elaboración automática de cuadrículas, hojas y libros de mapas para las diferentes escalas de impresión y publicación de mapas y planos.

Podremos publicar nuestros mapas en diversos formatos (PDF, ploteo, publicar en la Web, etc.) Análisis espacial para la obtención de: MDT, MDE, mapas de pendientes, mapas de orientaciones, áreas a expropiar o áreas de influencia, cálculo de parámetros urbanísticos para la Justificación Urbanística, etc.

Podremos disfrutar de las enormes ventajas de Map 3D en el trabajo con información cartográfica, en 3D y alfanumérica por medio de la elaboración de los SIG sin necesidad de conversión de formatos.

# **Objetivos**

- 1. Conocer en profundidad cuáles son las ventajas del análisis espacial en el proceso de elaboración y planificación de proyectos de ingeniería.
- 2. Practicar los tipos de análisis espacial AVANZADO disponibles en Map 3D para facilitar la toma de decisiones: modelos digitales del terreno, superficies 3D, mapas de pendientes, mapas de orientaciones, etc.
- 3. Editar y limpiar nuestros dibujos para que los análisis espaciales nos devuelvan resultados correctos.
- 4. Topología: Realizar análisis topológico para obtener, por ejemplo, caminos más cortos, caminos óptimos, matriz de distancias, etc.
- 5. Módulo Topografía: este módulo es especialmente interesante para aquellos ingenieros que trabajan en obras y toman datos con distintos dispositivos como es el GPS o nubes de puntos con teodolitos. Por medio de este módulo podrán convertir nubes de puntos topográficos en SUPERFICIES 3D.
- 6. Digitalización automática de un MDT o superficie 3D para obtener curvas de nivel con las coordenadas X,Y, Z que se pueden abrir sobre la cartografía topográfica con la que estamos trabajando.
- 7. Aprender la clasificación de objetos para estandarizar los elementos que pertenecen a una misma clase, y así conseguir una estructura de datos estable. 8. Aprender a elaborar libros de mapas que generen automáticamente la cuadrícula con su cajetín correspondiente donde las hojas aparezcan correctamente numeradas.
- 9. Publicar los mapas y los análisis espaciales en distintos formatos de salida: imagen, PDF, en una página web que se incorporará a un sitio web, etc.

# **Contenido**

Módulo 1. Modelos Digitales del Terreno Tema 1.1 Realización de modelos digitales del terreno Tema 1.2 Elaboración de base topográfica en 3D a partir del MDT

Módulo 2. Topología Tema 2.1 Herramientas de edición y normalización Tema 2.2. Qué es la topología Tema 2.3. Topología en Map 3D

Módulo 3. Topografía: trabajo con datos topográficos Tema 3.1. Los datos topográficos Tema 3.2 Topografía en Map 3D

Módulo 4. Clases de objetos Tema 4.1. Clasificación de objetos Tema 4.2. Las clases de objeto en Map 3D

Módulo 5. Publicación Tema 5.1 Creación de libros de mapas Tema 5.2 Formatos de salida: digital, web y papel

### **Desarrollo**

El curso se desarrollará en el campus virtual de la plataforma de formación e-learning. (https://www.ingenierosformacion.com/campus/)

El día de inicio del curso los alumnos que hayan formalizado la prematrícula en la plataforma (www.ingenierosformacion.com) y hayan hecho efectivo el pago de la misma (bien por pasarela de pago, con tarjeta, directamente en el momento de la matriculación o bien por transferencia o ingreso bancario en el número de cuenta que se indica en la misma), podrán acceder al curso por medio de la plataforma, con las claves que utilizaron para registrarse como usuarios. Desde su perfil en "Mis Matrículas" podrán ver el enlace de acceso al curso.

Al ser la formación e-learning, los alumnos seguirán los distintos temas que se proponen en el curso al ritmo que ellos puedan, y en las horas que mejor se adapten a su horario.

NO se exigirá a los alumnos que estén las horas lectivas propuestas para el curso, aunque el número de horas lectivas indicado en cada curso es el recomendable para alcanzar los objetivos del curso y la adquisición de los conocimientos previstos, cada alumno va siguiendo a su ritmo los contenidos, de igual forma NO se cortará el acceso a la plataforma a aquellos alumnos que superen las horas propuestas para el curso. Sí se tendrá en cuenta que el alumno haya visto todos los contenidos o al menos la gran mayoría (más del 75 %) de los mismos durante el periodo que dura el curso, así como realizado con éxito las tareas o ejercicios, trabajos que se le vayan proponiendo durante el curso.

El alumno, además de ir estudiando los contenidos de los distintos temas, podrá participar en el foro del curso dejando sus dudas o sugerencias o intercambiando opiniones técnicas con otros alumnos, así como respondiendo aquellas que hayan dejado otros compañeros. Asimismo podrá hacer las consultas que estime oportunas al tutor del curso para que se las responda a través de la herramienta de mensajería que posee la plataforma y preferentemente en el mismo foro. Recomendamos encarecidamente el uso del foro por parte de todos los alumnos.

Para la obtención del certificado de aprovechamiento del curso el alumno tendrá que superar los objetivos mínimos marcados por el docente (superación de cuestionarios de evaluación, casos prácticos, participación, etc…).

De igual forma, los alumnos, deberán realizar la encuesta de satisfacción que nos ayudará en la mejora de la calidad de las acciones formativas que proponemos en la plataforma de formación. La encuesta estará accesible en el apartado "Mis matrículas" en la plataforma, a partir de la finalización del curso.

## **Matrícula**

Para ampliar información mandar mail a [secretaria@ingenierosformacion.com](mailto:secretaria@ingenierosformacion.com) o llamando por teléfono al número 985 73 28 91.

# Formación Bonificada

La formación bonificada está dirigida a trabajadores de empresas que estén contratados por cuenta ajena , es decir, trabajadores de empresas que, en el momento del comienzo de la acción formativa, coticen a la Seguridad Social por el Régimen General.

Están excluidos los autónomos, los funcionarios y el personal laboral al servicio de las Administraciones públicas.

Para beneficiarse de la Formación bonificada la empresa tiene que encontrarse al corriente en el cumplimiento de sus obligaciones tributarias y de la Seguridad Social.

Para aclarar cualquier duda relacionada con nuestros cursos o sobre la bonificación de la FUNDAE, pueden dirigirse a la página web de la plataforma FORMACIÓN BONIFICADA donde podrán ver la información de una manera mas detallada, así como descargarse los documentos necesarios para la obtención de esta bonificación.

También pueden ponerse en contacto con nosotros, en el teléfono 985 73 28 91 o en la dirección de correo electrónico [empresas@ingenierosformacion.com.](mailto:empresas@ingenierosformacion.com)